## **Rendez-vous – Outil de réunions à distance**

## **Tutoriel pour les participants**

**Rendez-vous** est un outil simple de réunions à distance, porté par **Renater** (Réseau National de télécommunications pour la Technologie l'Enseignement et la Recherche) validé par **l'Education Nationale**.

## **1 – Rejoindre un Rendez-vous**

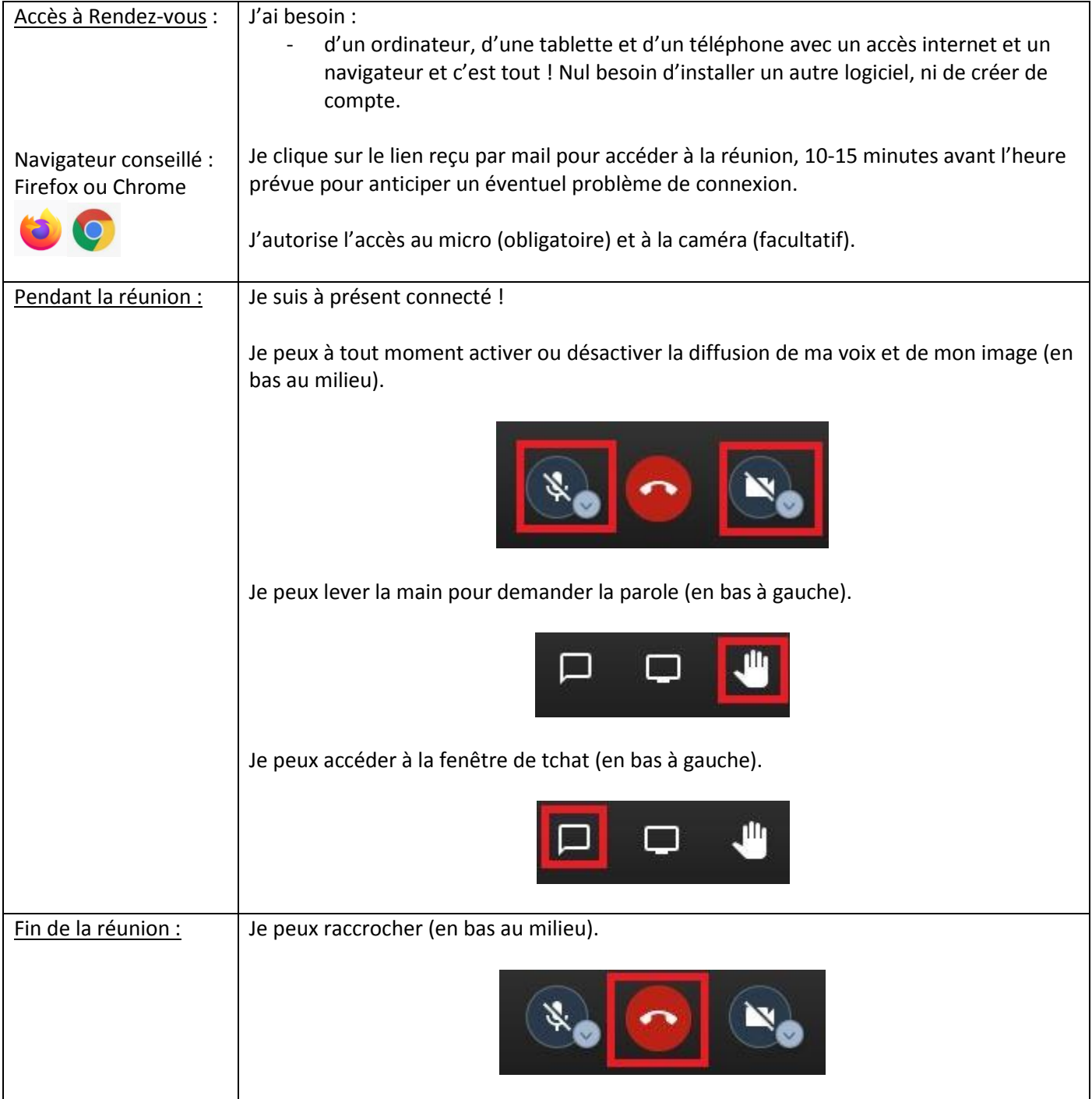

## **– Les bonnes pratiques de la visioconférence**

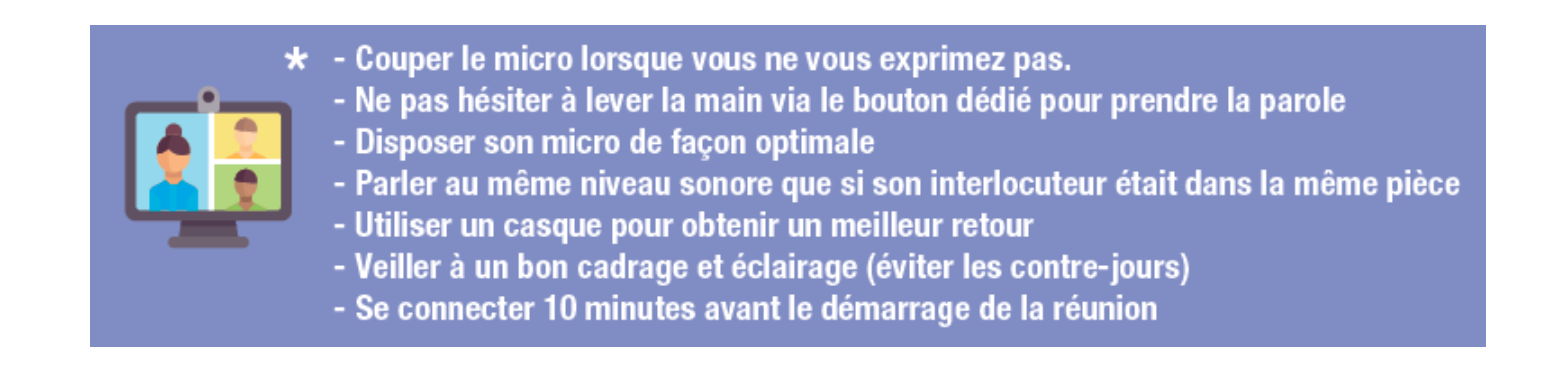